# **4 Metodologia**

Este capítulo apresenta a metodologia de pesquisa utilizada para a elaboração desta dissertação. Os itens abordados são: contexto no qual foi realizada a pesquisa, tipo de pesquisa, instrumentos utilizados, procedimentos adotados para a coleta de dados e informações sobre os participantes. Ao final foram tecidas considerações a respeito das limitações do método utilizado.

#### **4.1 Contexto da Pesquisa**

O presente trabalho de pesquisa foi realizado visando a proceder ao levantamento dos valores e a identificação das âncoras de carreira de empregados de uma instituição pública do ramo financeiro localizada na cidade do Rio de Janeiro.

A necessidade de realização desta pesquisa se deu por considera-se importante compreender melhor as aspirações, valores, objetivos e inclinações de carreira dos profissionais desta instituição pública. Isto porque entende-se que tal estudo poderá trazer insumos para a elaboração de Políticas de Recursos Humanos que visem a proporcionar um maior grau de satisfação e comprometimento com as diretrizes da instituição. Procura-se, desta forma, estabelecer a melhoria continua dos processos da Área de Recursos Humanos com o objetivo de buscar a excelência na gestão de pessoas.

#### **4.2 Tipo de Pesquisa e Instrumentos Utilizados**

Para alcançar os objetivos propostos, foi realizada uma pesquisa quantitativa. Segundo Creswell (2009), este tipo de pesquisa é uma forma utilizada para testar teorias objetivas, por meio do exame de relações entre variáveis, utilizando-se procedimentos estatísticos (traduzido pela autora).

O instrumento utilizado para a coleta de dados foi um questionário fechado composto de 89 perguntas, conforme consta no Apêndice C. Tal questionário divide-se em três partes, a saber: levantamento dos dados demográficos, levantamento dos valores individuais e identificação das âncoras de carreira. A parte relativa aos dados demográficos contém 10 perguntas no que tange aos participantes, tais como: idade, sexo, estado civil, número de filhos e escolaridade. Há, ainda, perguntas relacionadas à área de atuação na empresa, ao tempo de empresa, ao tempo em que atua no mercado de trabalho, se exerce função executiva e caso positivo, há quanto tempo.

No que se refere ao levantamento dos valores individuais, foi utilizado o Inventário de Valores elaborado por Rokeach (1973) – Rokeach Value Survey. Trata-se de um instrumento validado, composto de 36 valores individuais. O questionário listou cada um dos valores individuais com seus respectivos exemplos, de modo a garantir a maior homogeneidade possível de compreensão, no que se refere ao significado de cada valor individual. Os 36 valores foram listados indistintamente, não fazendo separação entre valores terminais e valores instrumentais. Tal decisão foi tomada tendo em vista que a literatura aponta controvérsias quanto a esta classificação, sob a alegação de que um valor instrumental pode ser considerado um valor terminal em determinada situação e vice-versa. Exemplos de autores que corroboram este pensamento são Schwartz e Bilsky (1990 apud PIRES, 2004). Estes criticam a divisão dos valores de Rokeach em instrumentais e terminais, uma vez que consideram que não é clara a diferença entre meio e fim, já que o fim pode se tornar meio e vice-versa.

Os respondentes foram solicitados a classificar os valores, em uma escala do tipo Likert, numerando-os de 1 a 5, de acordo com a importância dada a cada um deles, conforme instrução descrita no Quadro 1.

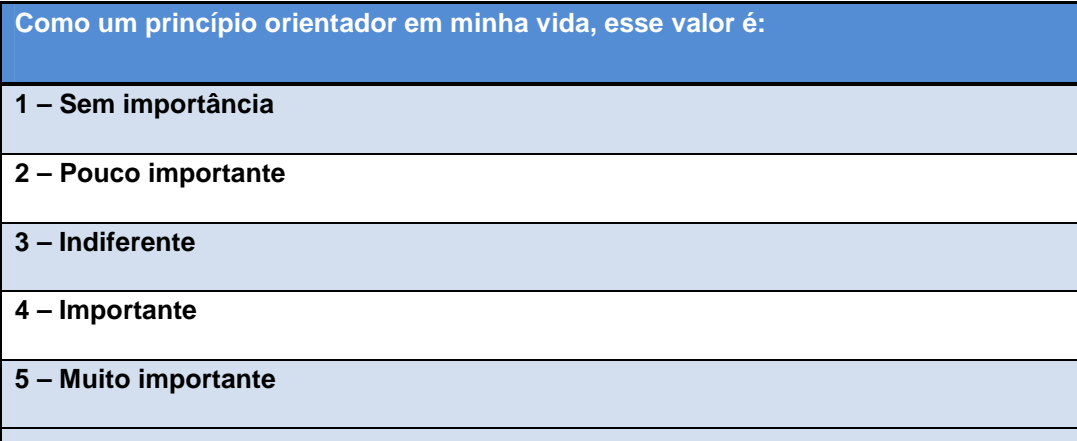

### Quadro 1 – Instrução para o Levantamento dos Valores

Para Rokeach (1985 apud BATISTA, 2007) os valores não fazem parte da completa consciência do indivíduo. Sendo assim, este autor apresenta a

possibilidade de utilização do método "ipsativo" para o levantamento dos valores. Neste método o participante da pesquisa é forçado a escolher um determinado valor ou um conjunto de valores em detrimento de outros. Alternativamente, o participante pode ser solicitado a fazer um ranking ordenado de um conjunto de valores.

Embora este método pareça ser bastante acurado, torna-se cada vez mais difícil sua utilização, quanto maior a quantidade de valores a serem ordenados. Tendo em conta que 36 valores seria uma quantidade considerável e para evitar dificuldades para os respondentes, a autora optou por utilizar a escala do tipo Likert. Tal escolha se deu porque se fosse utilizado o método "ipsativo", poderia haver mais desistências, devido à dificuldade de ordenação de uma quantidade grande de valores, pelo critério de importância.

Ao final do questionário de levantamento dos valores individuais, foi inserida uma pergunta relacionada ao alinhamento dos valores dos empregados com os valores da instituição empregadora, conforme Quadro 2:

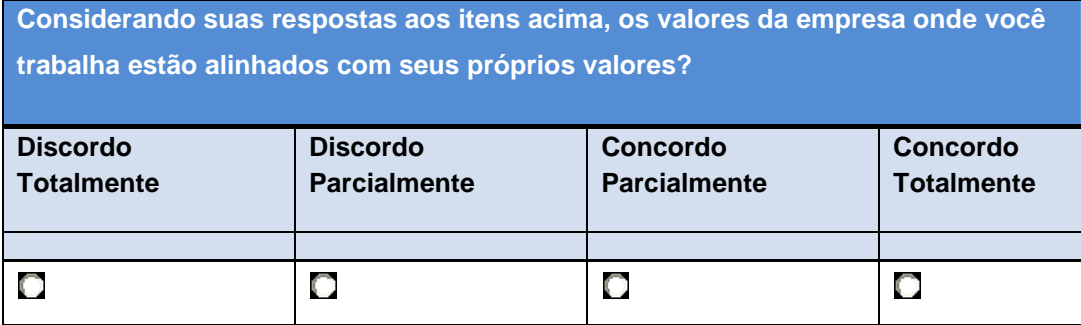

#### Quadro 2 – Instrução para a Congruência dos Valores

Para a identificação das âncoras de carreira foi utilizado o instrumento elaborado por Schein (1993), denominado Inventário das Orientações de Carreira - Career Anchors Self-Assessment. Trata-se, também, de um instrumento validado, composto de 40 itens. O respondente classifica o quanto considera verdadeiro cada um dos itens descritos, atribuindo-lhe um número de 1 a 6, em uma escala do tipo Likert. Quanto mais verdadeiro for o item, maior o número a ser atribuído a este, conforme pode ser observado no Quadro 3.

Quadro 3 – Instrução para a Identificação das Âncoras de Carreira

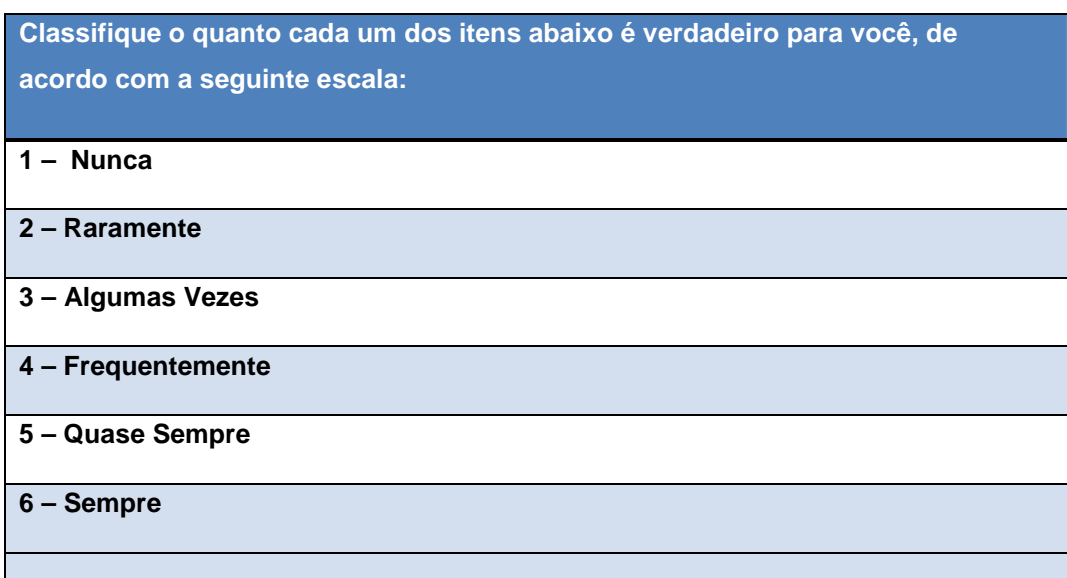

Ao final do questionário de identificação das âncoras de carreira, foi inserida uma pergunta relacionada à satisfação do empregado com sua carreira, conforme Quadro 4:

## Quadro 4 – Instrução para a Satisfação com a Carreira

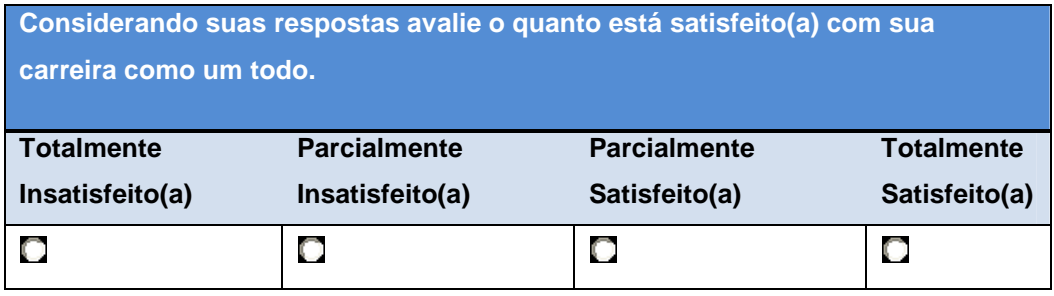

### **4.3 Procedimentos e Participantes da Pesquisa**

O link da pesquisa foi enviado para o e-mail de um grupo de discussões que conta com cerca de 1110 participantes ativos, sendo todos empregados da referida instituição pública. Sendo assim, a pesquisa abrangeu indistintamente homens e mulheres de diferentes faixas etárias e das mais diversas formações e áreas da empresa. Vale mencionar que o questionário ficou disponível para os participantes do dia 07 de fevereiro de 2013 ao dia 08 de março de 2013.

Não houve incentivo à participação, no sentido de oferecer algo em troca aos respondentes, por receio dos mesmos desconfiarem da confidencialidade e impessoalidade da pesquisa no ato da entrega de qualquer tipo de incentivo.

Sendo assim, a autora "convocou" os empregados para responderem a pesquisa, contando com o espírito colaborativo e com o corporativismo que já são característicos das pessoas que participam deste grupo de discussões.

No e-mail endereçado ao grupo, foi enviado o link direto para a pesquisa e foi mencionado que tratava-se de uma pesquisa acadêmica de Dissertação de Mestrado. Destacou-se, ainda, a total confidencialidade e impessoalidade e que os dados seriam analisados estatisticamente em bloco e, portanto, os respondentes não seriam identificados. Na página que antecede a pesquisa, as informações supramencionadas foram repetidas, de modo a dar maior segurança aos respondentes. Outras instruções consideradas relevantes foram acrescentadas, como pode ser observado na Figura 4.

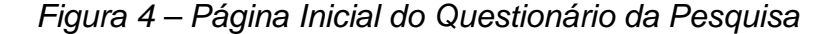

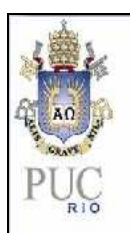

**O Objetivo desta pesquisa é relacionar valores individuais a inclinações profissionais, de modo a identificar os valores individuais predominantemente associados às diferentes escolhas de carreira.** 

**Trata-se de uma pesquisa puramente acadêmica, confidencial e impessoal na qual os respondentes não são identificados.** 

**Não há respostas certas ou erradas, o importante é não deixar nenhuma questão sem resposta, de forma a garantir a qualidade deste trabalho de pesquisa. Agradeço desde já a disponibilidade.** 

O questionário foi construído por meio do software Qualtrics que além da coleta de dados, permite que sejam realizados alguns tratamentos estatísticos da amostra. É possível criar gráficos, tabelas e realizar cruzamentos de dados utilizando duas ou mais variáveis.

O software também oferece a possibilidade de visualizar as pesquisas que foram total ou parcialmente respondidas, além de permitir a exportação dos dados para o Excel, Word, PowerPoint ou SPSS.

Uma facilidade oferecida por este software é o fato dos respondentes poderem retomar a pesquisa a qualquer momento. Por este motivo é

 $>>$ 

interessante monitorar as pesquisas parcialmente respondidas. Os respondentes, que entram no link da pesquisa novamente, são direcionados para a primeira pergunta que deixou de ser respondida. Esta informação foi dada aos participantes, de modo a incentivar aqueles que precisaram interromper a pesquisa, a concluírem sua participação.

Embora ambos os questionários utilizados sejam instrumentos validados, uma vez que já foram aplicados inúmeras vezes em pesquisas realizadas em vários países, a autora considerou conveniente fazer uma pesquisa piloto. Isso porque foram incluídas perguntas relativas aos dados demográficos na primeira parte do questionário. Também foram incluídas mais duas perguntas, sendo uma relacionada à congruência dos valores do respondente com os valores da instituição e a outra relacionada à satisfação do empregado com sua carreira.

O questionário piloto foi enviado para um grupo de aproximadamente 20 pessoas, com o intuito de buscar o aprimoramento do questionário final. Vale destacar que os questionários piloto respondidos não foram analisados estatisticamente.

O teste piloto cumpriu o seu propósito, uma vez que foram identificadas possibilidades de melhoria que foram prontamente incorporadas pela autora.

Nesta oportunidade, algumas pessoas relataram que tiveram dúvidas com relação ao significado de certos valores. Então, foram inseridos um ou dois exemplos para cada valor, com vistas a facilitar o entendimento.

Alguns respondentes reclamaram da extensão do questionário. Por conta disso, foram retiradas três questões, o que pode não ter surtido grandes efeitos, uma vez que o questionário continuou extenso.

Embora ciente do risco envolvido, no sentido da obtenção de um percentual menor de pesquisas completas, a autora optou por manter o questionário extenso. Tal decisão se deu por considerar que retirar questões de dois questionários validados afetaria o grau de confiabilidade da pesquisa. Como era de se esperar, a opção por manter o questionário extenso, efetivamente, refletiu no alto índice de pessoas que desistiram de responder a pesquisa. Algumas delas quando já estavam com mais de 50% do questionário preenchido. É possível fazer tal constatação por meio do software Qualtrics, ao consultar a opção "respostas em andamento", onde aparece o percentual de questões respondidas por cada um dos participantes. Ao consultar esta mesma opção, é possível verificar que há pessoas que simplesmente abrem e fecham a pesquisa sem responder nenhuma questão. Não obstante, quando expira o prazo para a conclusão da pesquisa (para a presente pesquisa o prazo era de

uma semana) o software grava estas respostas, mas as destaca como "spam". Desta forma, o pesquisador facilmente identifica que aquela determinada linha de resposta não é válida e a exclui. O questionário somente é considerado completo quando o respondente conclui a terceira e última etapa da pesquisa.

Apesar das pesquisas incompletas, que perfizeram um total de 140 questionários (incluindo as que foram fechadas sem responder nenhuma questão), o índice de questionários concluídos foi considerado satisfatório. Chega-se a esta conclusão tomando por base a extensão do questionário e levando-se em conta o total de empregados convocados a participar da pesquisa, conforme será demonstrado na Tabela 9. Ao final, o importante foi manter-se fiel aos questionários originais, de modo a garantir a confiabilidade dos resultados da pesquisa.

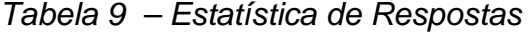

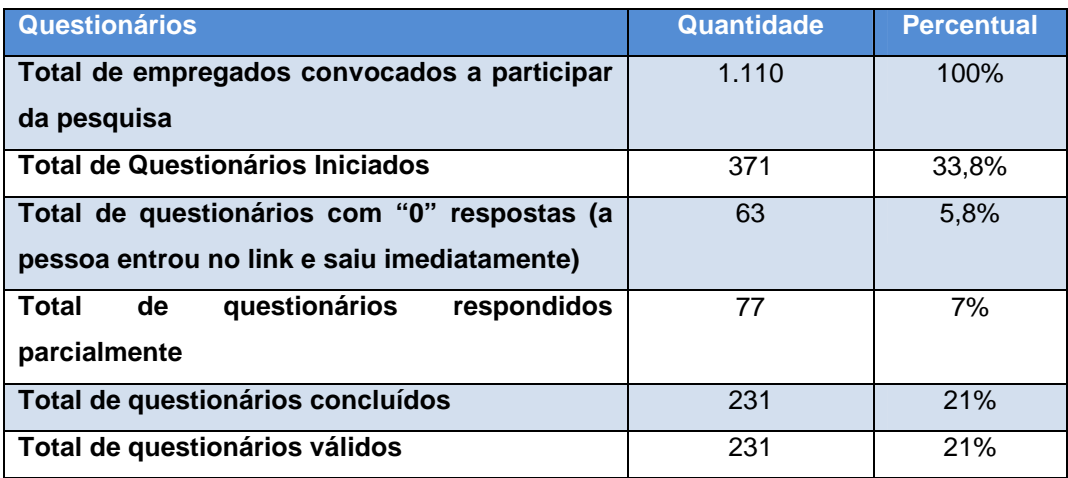

Fonte: elaborado pela autora, com base em informações do Qualtrics

É importante destacar que o software Qualtrics não permite que a pesquisa seja respondida mais de uma vez utilizando o mesmo computador. Caso o respondente entre novamente na mesma pesquisa, após esta ter sido concluída, aparece uma mensagem de agradecimento que menciona que o respondente já concluiu sua participação.

Cabe esclarecer que o percentual de questionários concluídos é igual ao percentual de questionários válidos, pois o software Qualtrics oferece a possibilidade de configuração do questionário, de modo a impedir que o respondente passe de uma questão para qualquer outra antes de respondê-la. Sendo assim, dizer que o participante concluiu o questionário significa dizer que o mesmo respondeu a todas as perguntas. Considerando que não foi identificada incongruência nas respostas apresentadas, todos os questionários concluídos foram considerados válidos.

O tratamento dos dados foi realizado por meio do software de estatística SPSS (Statistical Package for the Social Sciences). Com o auxílio deste software, foi possível realizar testes estatísticos diversos que permitiram responder a pergunta da pesquisa, conforme será demonstrado no capítulo dedicado à análise dos resultados.

#### **4.4 Limitações do Método**

De acordo com Vergara (2006), qualquer método de pesquisa possui tanto limitações, quanto possibilidades. Sendo assim, é importante relatar as limitações encontradas no decorrer da pesquisa, embora essas não a invalidem. Neste sentido, vale destacar que a prática adotada, de envio por e-mail do link para o questionário da pesquisa, pode ter trazido alguma influência negativa para os resultados obtidos. Primeiro pelo fato que alguns convocados podem ter se recusado a participar da pesquisa por temerem ser identificados, via rastreamento eletrônico e por temerem se expor. Segundo porque alguns participantes podem não ter sido absolutamente sinceros ao responderem alguns itens como, por exemplo, se seus valores são congruentes com os valores da instituição, também, por temerem ser identificados. Tal fato pode ter ocorrido embora tanto no e-mail de convocação, quanto na instrução que precede a pesquisa constasse sua confidencialidade. Estava explícito tratar-se de uma pesquisa confidencial, impessoal, em que os respondentes não seriam identificados e que os dados seriam tratados estatisticamente em blocos.

De acordo com Creswell (2009), os pesquisadores que se dedicam à pesquisa quantitativa têm suposições sobre o que será testado. Portanto, devem se proteger, de modo a evitar vieses (traduzido pela autora).

Ainda de acordo com este autor, uma limitação do método de pesquisa quantitativo é que há várias ameaças à validade da pesquisa. Questões poderão ser levantadas quanto à capacidade de um pesquisador de concluir, por exemplo, que uma determinada intervenção afeta o resultado obtido. Neste contexto, os pesquisadores precisam identificar as potenciais ameaças para a validade de suas pesquisas, de modo a buscar impedir que as mesmas surjam ou, alternativamente, buscando mitigá-las (traduzido pela autora).

Creswell (2009) cita várias ameaças à validade da pesquisa que podem ser consideradas como limitações do método quantitativo. Dentre elas, as

ameaças que mais têm relação com a pesquisa ora apresentada são as sequintes:

- 1) Características peculiares dos participantes, o que impossibilita a generalização para indivíduos que não possuem as mesmas características;
- 2) Características do ambiente onde se deu a pesquisa, o que impossibilita a generalização para indivíduos de outros ambientes; e
- 3) Vinculação dos resultados ao tempo, o que impossibilita a generalização dos resultados para o passado e para o futuro (traduzido pela autora).

Observando o exposto, conclui-se que não é possível a generalização estatística dos resultados obtidos com esta pesquisa para outras instituições. Isso ocorre porque os respondentes são profissionais com características bastante específicas. Também, pelo fato da pesquisa ter sido realizada em uma empresa pública do ramo financeiro, bastante peculiar, possuidora de uma cultura organizacional muito forte e enraizada. A impossibilidade da generalização deste estudo para outras instituições se dá pelo fato de cada instituição apresentar características diferentes umas das outras. Isto ocorre quer sejam autarquias, empresas públicas pertencentes à esfera municipal, estadual, federal ou, ainda, que sejam instituições privadas.

Destaca-se, ainda, o fato da instituição pública em questão estar passando por um período de ampla transição geracional. Isto inviabiliza a generalização dos resultados quer para o passado, quando os empregados eram de uma faixa etária mais elevada, quer para o futuro, uma vez que uma mudança geracional desta magnitude não está prevista para se repetir nos próximos anos.

O Capítulo seguinte apresentará a Análise dos Resultados da pesquisa.